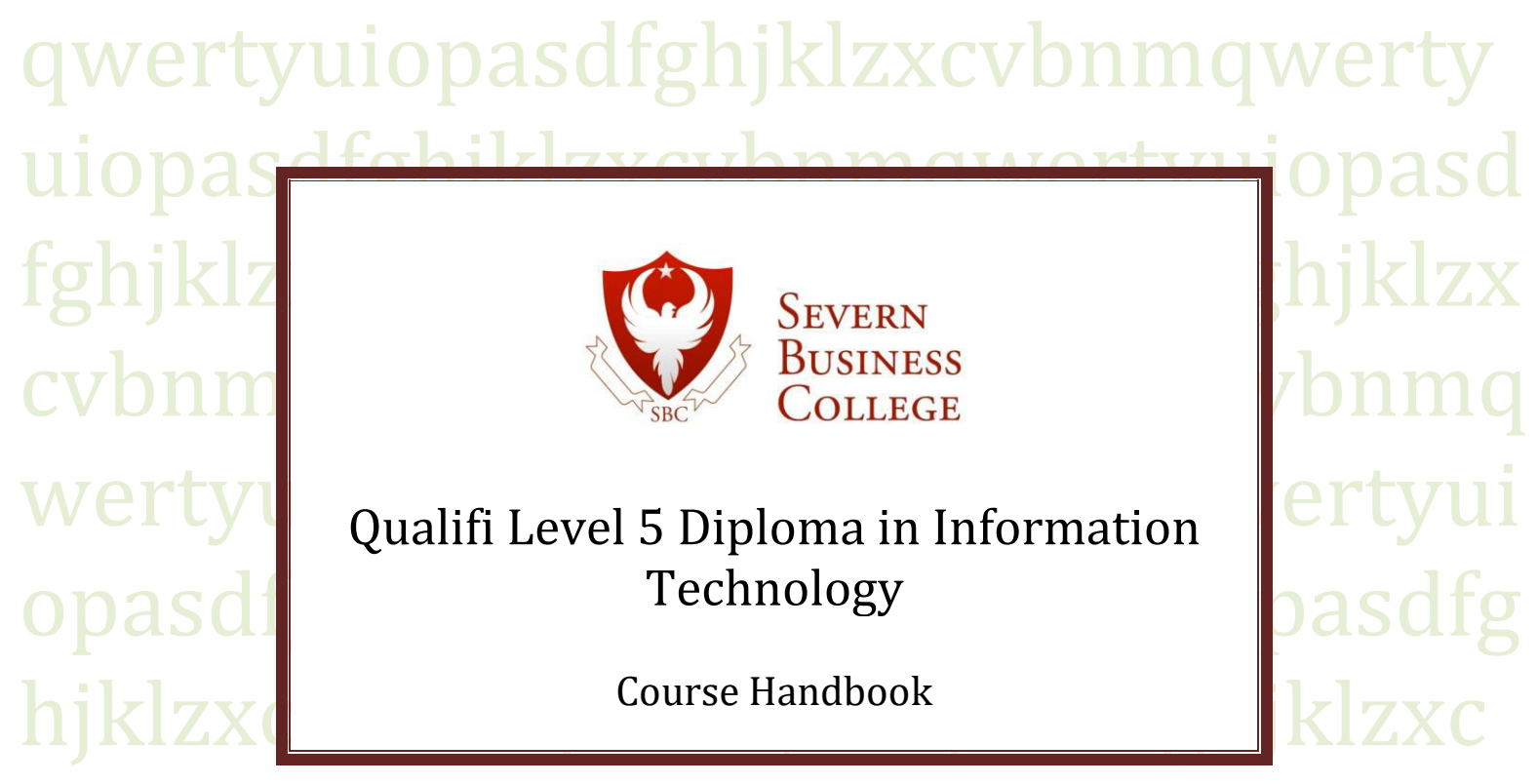

awertyuiopasdfghiklzxcvbnmqwerty vbnmqwertyuiopasdfghjklzxcvbnmq wertyuiopasdfghjklzxcvbnmqwertyui opasdfghjklzxcvbnmqwertyuiopasdfg hjklzxcvbnmqwertyuiopasdfghjklzxc vbnmqwertyuiopasdfghjklzxcvbnmq wertyuiopasdfghjklzxcvbnmqwertyui opasdfghjklzxcvbnmqwertyuiopasdfg hjklzxcvbnmrtyuiopasdfghjklzxcvbn mqwertyuiopasdfghjklzxcvbnmqwert yuiopasdfghjklzxcvbnmqwertyuiopas dfghjklzxcvbnmqwertyuiopasdfghjklz xcvbnmqwertyuiopasdfghjklzxcvbnm

# **Qualification**

Qualifi Level 5 Diploma in Information Technology

# **Ofqual Number**

603/4791/0

# **Level**

5

# **Total Qualification Time**

1200

# **Credit Value**

120

# **Aim of the Course**

The purpose of the qualifications is to provide learners with the technical skills and knowledge needed to work in the information technology (IT) industry. It is envisaged that the qualifications will encourage both academic and professional development so that you learners move forward to realise not just their own potential but also that of organisations across a broad range of sectors.

# **Assessment**

Assessment is through practical assignments, with no exams - to more accurately reflect the real working environment.

# **Course Structure**

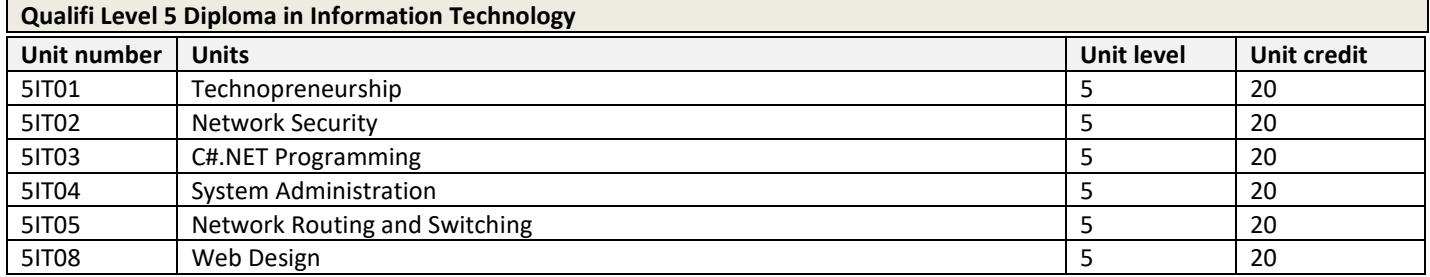

# **Assessment Grades**

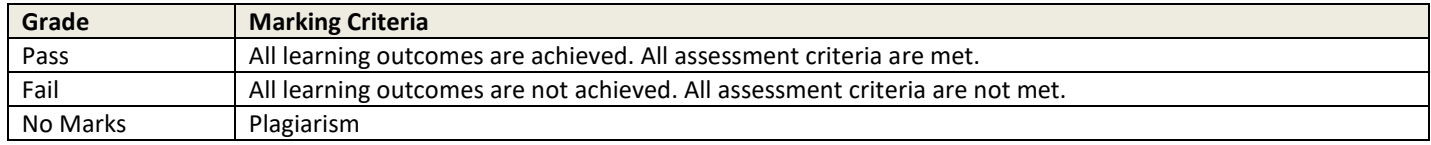

# **UNIT SPECIFICATIONS**

**Unit Title** 

Technopreneurship

**Level** 

5

**Learning Time Hours**  200

# **Credit Value**

20

# **Unit aim**

This unit aims to provide learners with the knowledge and skills needed to establish a new techno business. It includes understanding the characteristics of entrepreneurs, planning, marketing and finance.

# **Learning outcomes and assessment criteria**

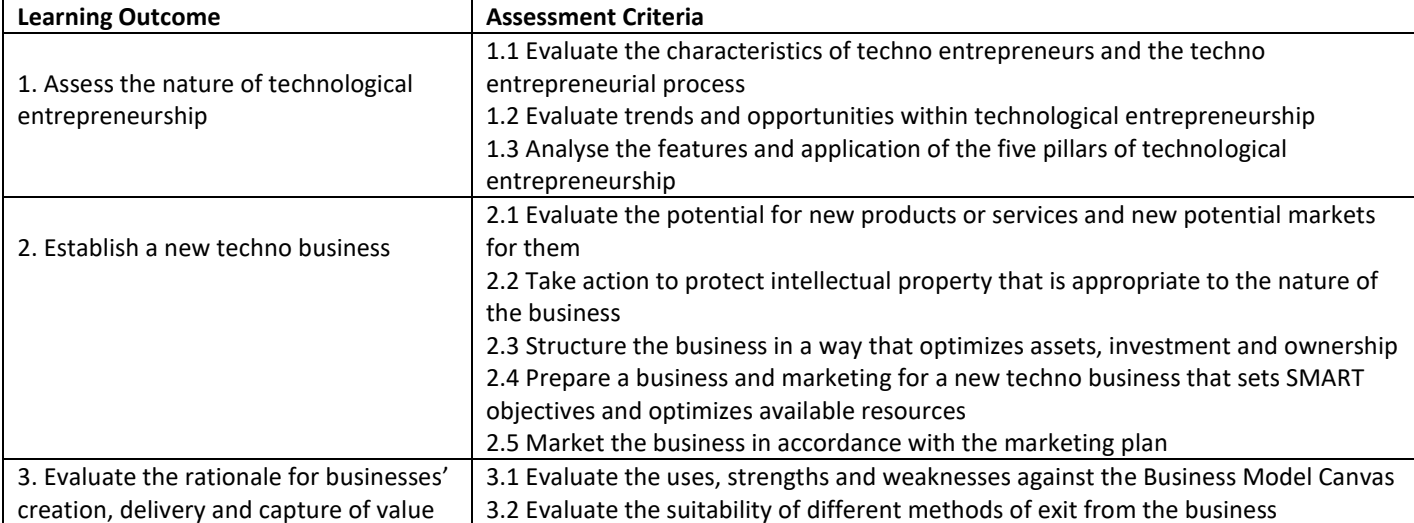

- Technology Entrepreneurship: trends and opportunities
- Five pillars of technology entrepreneurship
- Technology venture idea generation
- Markets and product of service development
- Protecting intellectual property
- Legal structures and equity distribution
- Developing and implementing the technology business plan
- Capital and capital sources
- Launching the venture
- Marketing and selling products
- **Contracts**
- Venture management and leadership
- Valuing and closing the venture (exit)
- Exit strategies and valuations

# **Supplementary Text and Reading:**

- Duening TN, Hisrich RA, Lechter MA (2014) Technology Entrepreneurship: Taking Innovation to the Marketplace, 2nd Edition, Academic Press
- Therin F (editor) (2014) Handbook of Research on Techno-Entrepreneurship: How Technology and Entrepreneurship are Shaping the Development of Industries and Companies (Research Handbooks in Business and Management Series), 2nd Edition, Edward Elgar Publishing, Glos, UK
- Nassar J (2018) Technopreneurship Financing and Startups Ecosystem: How Malaysia is Creating Another Success Story

# **UNIT SPECIFICATIONS**

**Unit Title**  Network Security

**Level**  5

**Learning Time Hours**  200

**Credit Value**  20

## **Unit aim**

This unit aims to provide learners with knowledge of network security issues in a networked environment and the process of preventing and detection common security incidents. The unit covers authentication; attacks and malicious codes; the security of remote access; email and web security; the security of directory and file transfer services; storage media; network security; intrusion detection; physical and security and disaster recovery.

## **Learning outcomes and assessment criteria**

In order to pass this unit, the evidence that the learner presents for assessment needs to demonstrate that they can meet all the learning outcomes for the unit. The assessment criteria determine the standard required to achieve the unit.

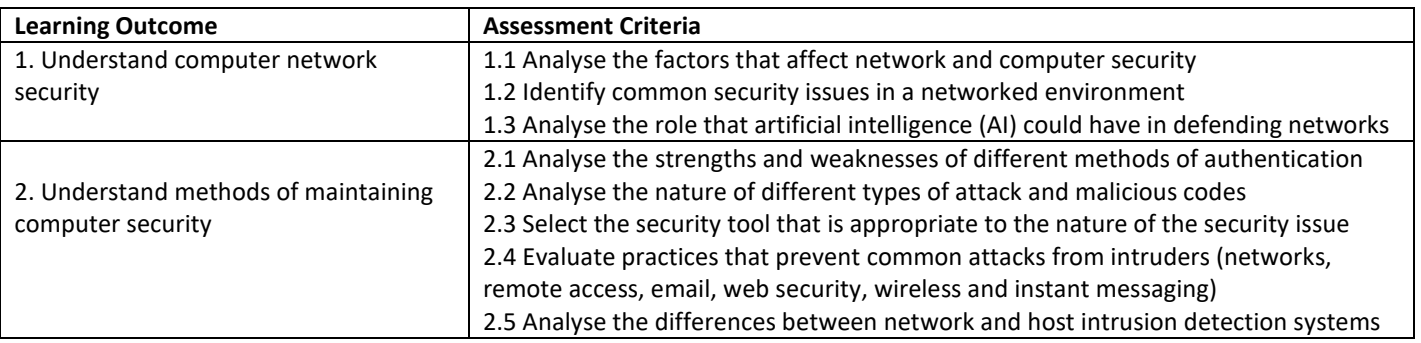

## **Indicative Content**

- Network security (understanding security threats, creating a secure network & Windows server access control
- **Authentication**
- Attacks and malicious codes
- Remote access
- **Email**
- Web security
- The use of AI in the defence of networks
- Directory and file transferservices
- Wireless and instant messaging
- Network devices
- Transmission and storage media
- Network security topologies
- Intrusion detection
- Physical security
- Disaster recovery and business continuity

## **Supplementary Text and Reading:**

- McNab C (2016) Network Security Assessment: Know Your Network, 3rd edition O'Reilly Media Inc.
- Stallings W (2011) Network Security Essentials: Application and Standard, 4th edition, Prentice Hall
- Forshaw J (2017) Attacking Network Protocols, William Pollock, USA

## **UNIT SPECIFICATIONS**

**Unit Title**  C#.NET Programming

**Level**  5

**Learning Time Hours**  200

**Credit Value** 

 $20$ 

## **Unit aim**

This unit aims to provide learners with the basic concepts and principles of ASP.NET programming using C#. This will enable learners to understand how to create dynamic web pages using server side programming techniques. The unit covers component-based programming and how to access records in relational databases. Successful achievement of this unit will enable learners to create their own web applications and make them available on the internet.

#### **Learning outcomes and assessment criteria**

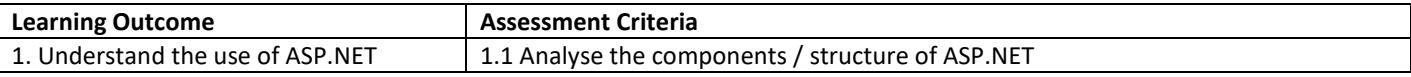

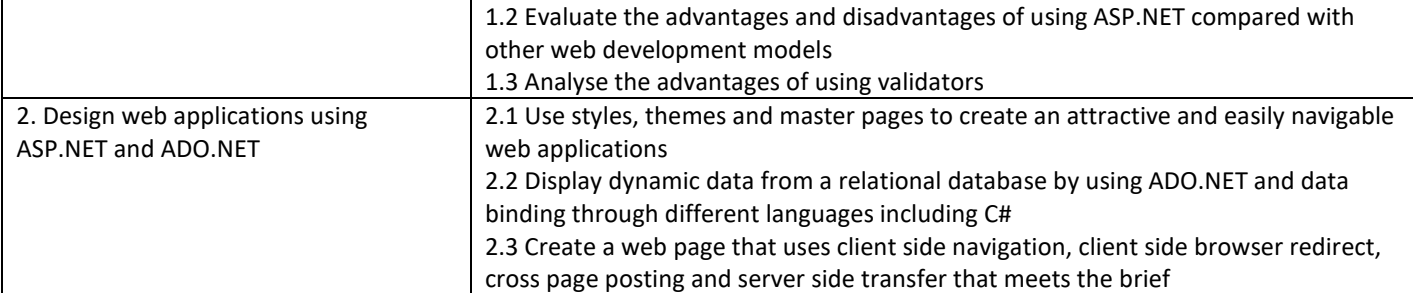

- Evolution of web development, HTML, ASP.NET, the .NET framework the C# language
- Visual studio
- Web form fundamental
- Web controls
- Validation
- Styles, themes and master pages
- Website navigation using ASP.NET
- ADO.NET

# **Supplementary Text and Reading:**

- Nagel C (2018): Professional C# 7 and .NET Core 2.0, Wrox
- Price MJ (2017) C# 7.1 and .NET Core 2.0 Modern Cross-Platform Development, 3rd Edition, Packt Publishing
- Fagerberg J (2016) ASP.NET MVC 5 Building a Website with Visual Studio 2015 and C Sharp: The Tactical Guidebook, csharpschool.com

# **UNIT SPECIFICATIONS**

## **Unit Title**

System Administration

**Level** 

5

**Learning Time Hours**  200

**Credit Value** 

 $20$ 

## **Unit aim**

This unit aims to provide the knowledge needed to administer a system in Linux and Windows. Topics covered include user and group management; file system management; task automation; shell scripting; Dynamic Host Configuration Protocol (DHCP) servers; mail servers; domain name servers; files and printers sharing; basic utilities and tools; application management; registry; local and group policies; backup policies; restore policies and performance tuning.

## **Learning outcomes and assessment criteria**

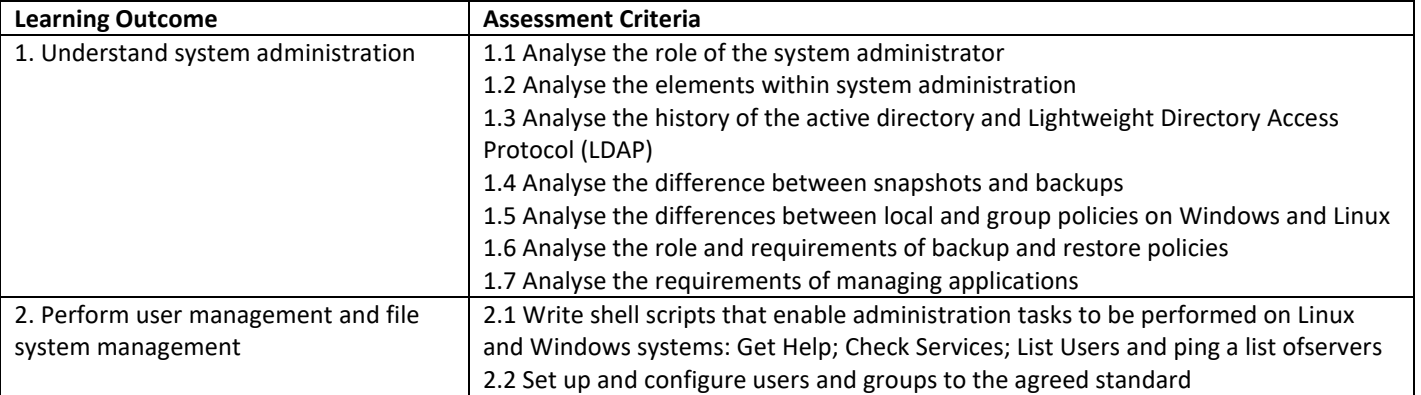

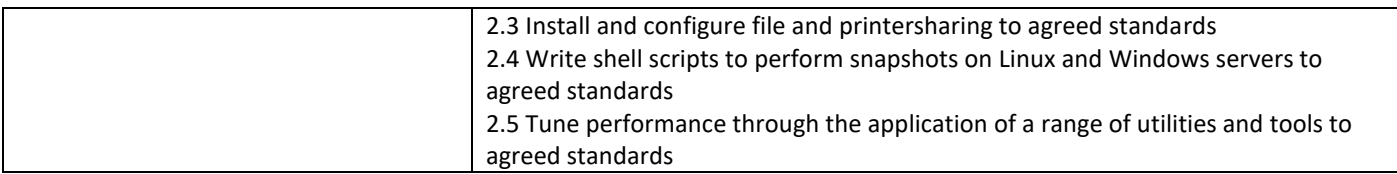

- System administrators: duties, related fields; professional certification
- Managing users and groups
- Managing file systems
- Automating tasks, processes and Daemon
- Shell scripting
- PowerShell
- NFS, NIS servers and WINS servers
- File and printer sharing
- Application management
- Customizing with Registry
- Local and group policies
- Backup and restore policies
- Performance tuning

# **Supplementary Text and Reading:**

- Nemeth E, Snyder G, Hein TR, Whaley B, Mackin D (2017): UNIX and Linux System Administration Handbook (5th edition), Addison-Wesley Professional
- Frisch A (2002) Essential System Administration: Tools and Techniques for Linux and Unix Administration, 3rd Edition, O'Reilly Media, Sebastopol, CA, USA
- Nickel J (2019) Mastering Identity and Access Management with Microsoft Azure: Empower users by managing and protecting identities and data, 2nd Edition, Packt Publishing

# **UNIT SPECIFICATIONS**

## **Unit Title**

Network Routing and Switching

# **Level**

5

#### **Learning Time Hours**  200

**Credit Value** 

20

# **Unit aim**

This unit aims to deliver the knowledge needed to carry out switching and the knowledge and skills needed to carry out routing how to set up and configure a router and switches to interconnect a multi area network. The unit covers computer networks routing and switching including Router Information Protocol (RIP); Enhanced Interior Gateway Routing Protocol (EIGRP) and Open Shortest Path First (OSPF).

# **Learning outcomes and assessment criteria**

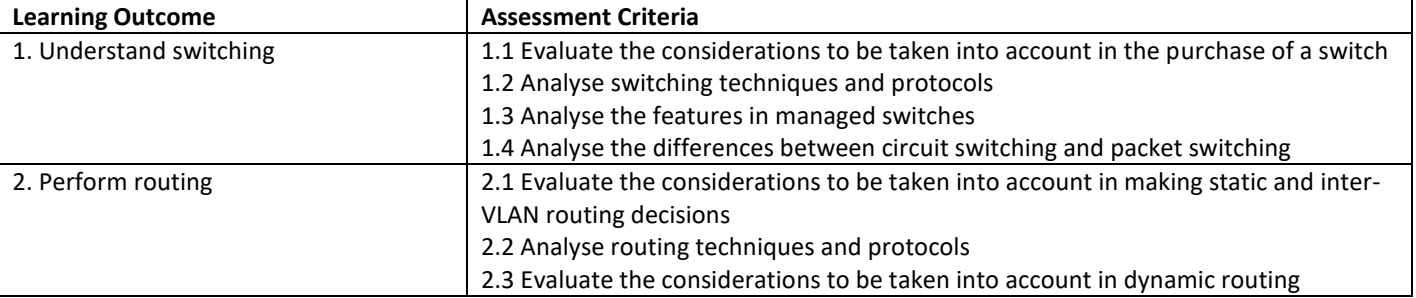

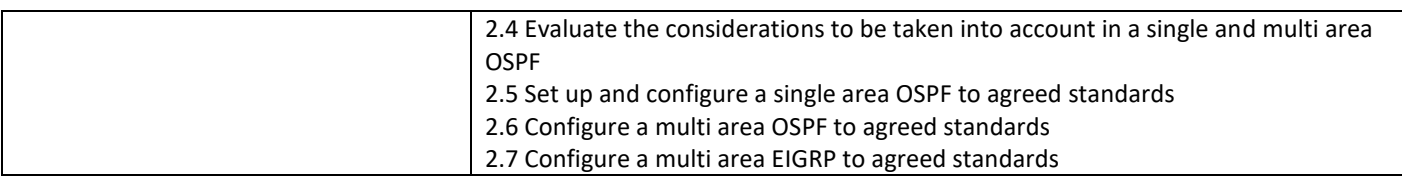

- Switched networks
- Switching concepts and configuration
- **Routing**
- Inter-VLAN routing
- Static routing
- Routing dynamically
- Frame relay
- Single area OSPF and multi area OSPF
- EIGRP configuration and troubleshooting
- Networking access control lists

# **Supplementary Text and Reading:**

- Diaz L (2018): CCNA Routing and Switching 200-125 Certification Guide, Packt Publishing
- Cisco Networking Academy (2016) Routing and Switching Essentials v6 Companion Guide, Cisco Press, Indianapolis, USA
- Emspon S (2016) CCNA Routing and Switching Portable Command Guide (ICND1 100-105, ICND2 200-105 and CCNA 200-125)

## **UNIT SPECIFICATIONS**

## **Unit Title**

Web Design

**Level** 

5

**Learning Time Hours**  200

**Credit Value**  20

## **Unit aim**

This unit aims to provide learners with the skills and knowledge of client side programming and how to create a dynamic web pages using JavaScript (JS) programming language and Adobe Dreamweaver. The unit covers the creation of dynamic web pages that use form validation, validate user input, process user input at client side, dynamic navigation menu and a web client application.

# **Learning outcomes and assessment criteria**

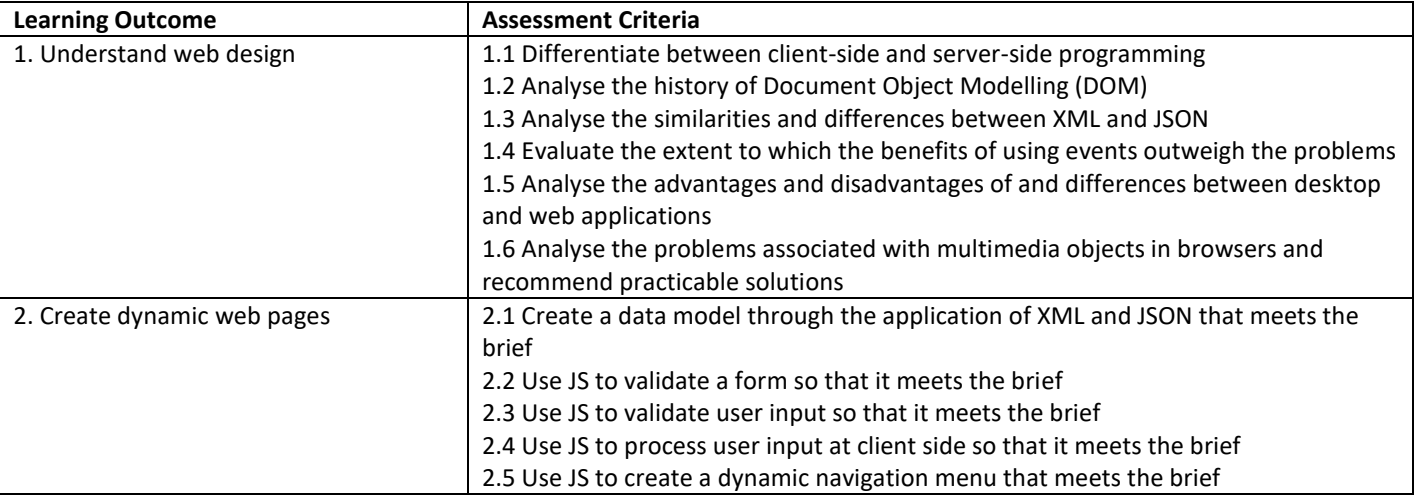

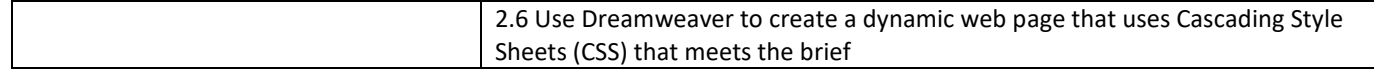

- Adobe Dreamweaver
- JavaScript, variables and data type definition
- Arithmetic operator, condition and iteration statements
- Arrays and objects
- **Function**
- Browser Object Model (BOM) and Document Object Model (DOM)
- Form validation and regular expression
- Events handling
- Mouse and keyboard events
- JQuery and styles sheets
- Multimedia objects
- **Canvas**
- SML and JSON
- AJAX

# **Supplementary Text and Reading:**

- Ruvalcaba Z, Delamater M (2017): Murach's JavaScript and jQuery (3rd edition), Mike Murach & Associates
- Duckett J (2014) Web Design with HTML, CSS, JavaScript and jQuery Set, J Wiley & Sons Publishing
- Frain B (2015) Responsive Web Design with HTML5 and CSS3: Build responsive and future-proof websites to meet the demands of modern web users, , 2nd Edition, Packt Publishing

Version:2109a